# **Lesson 5: Comparing Data Visually**

**Flat-File Databases**

Computing

Andy Bush

 *Materials from the Teach Computing Curriculum created by the National Centre for Computing Education* 1

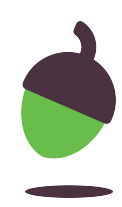

### **Task 1 - Which Graph?**

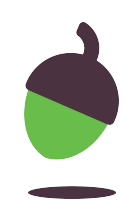

Which chart answers the question best and why?

# **Task 1 - Which Graph?**

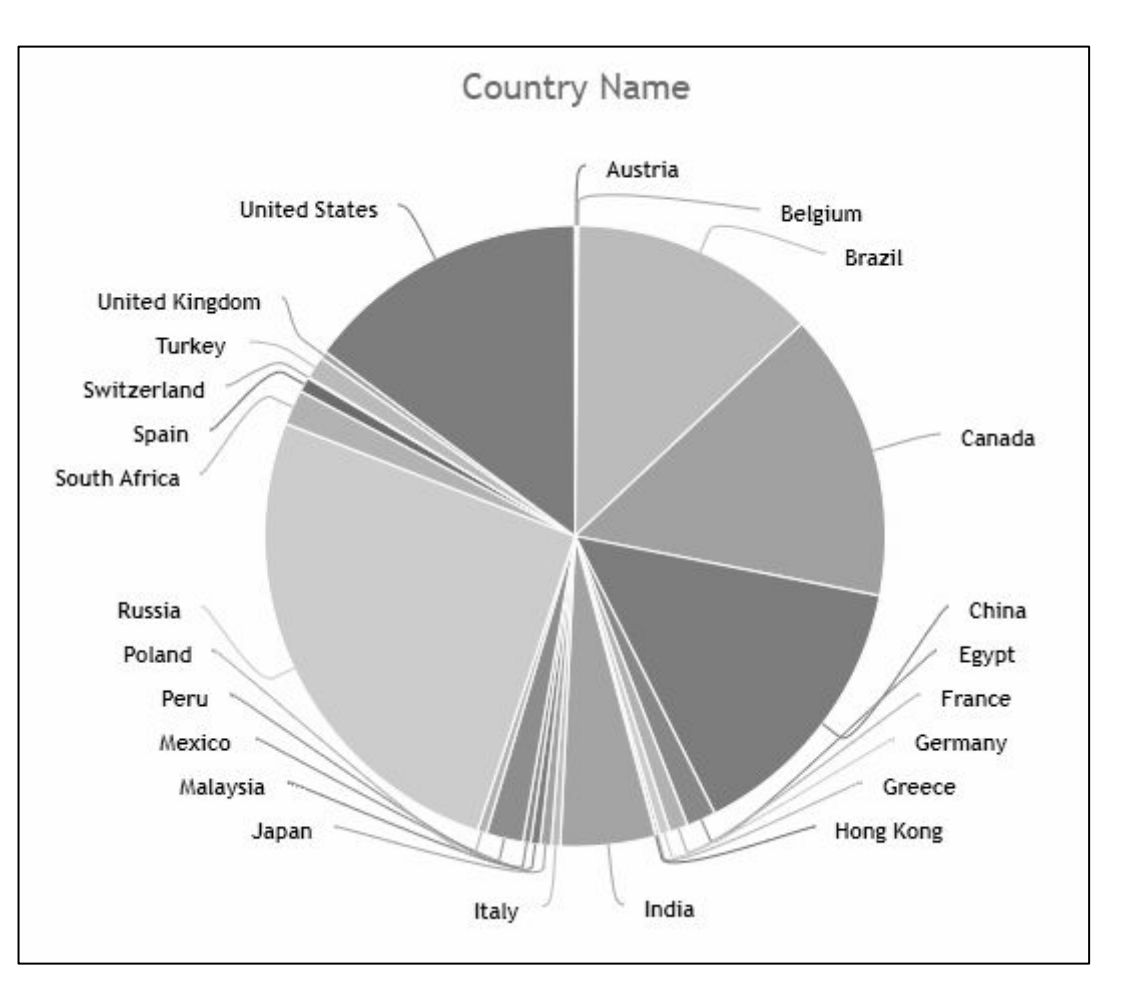

### Which country has the largest area?

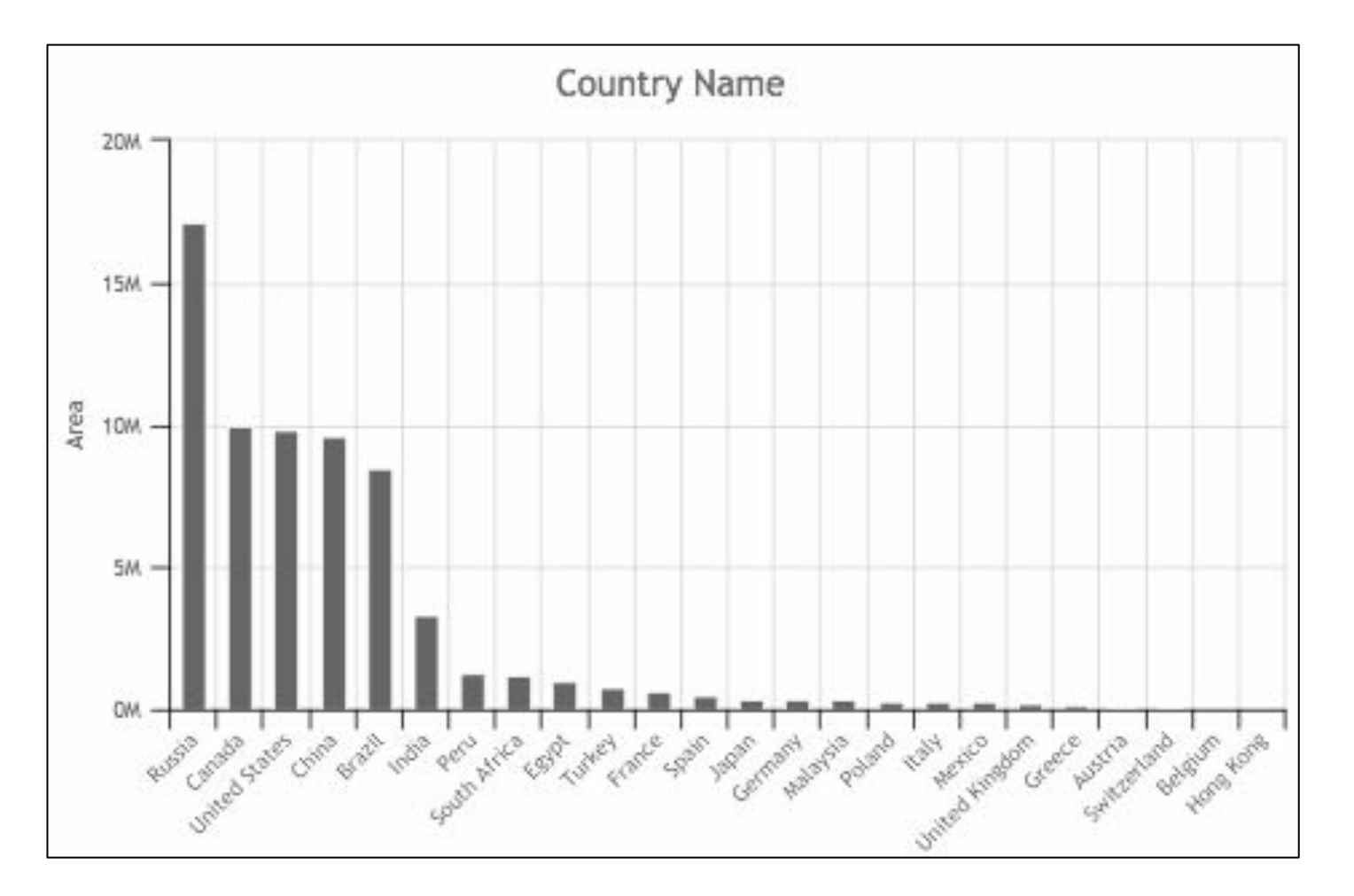

Chart 1 Chart 2

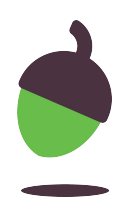

# **Task 1 - Which Graph?**

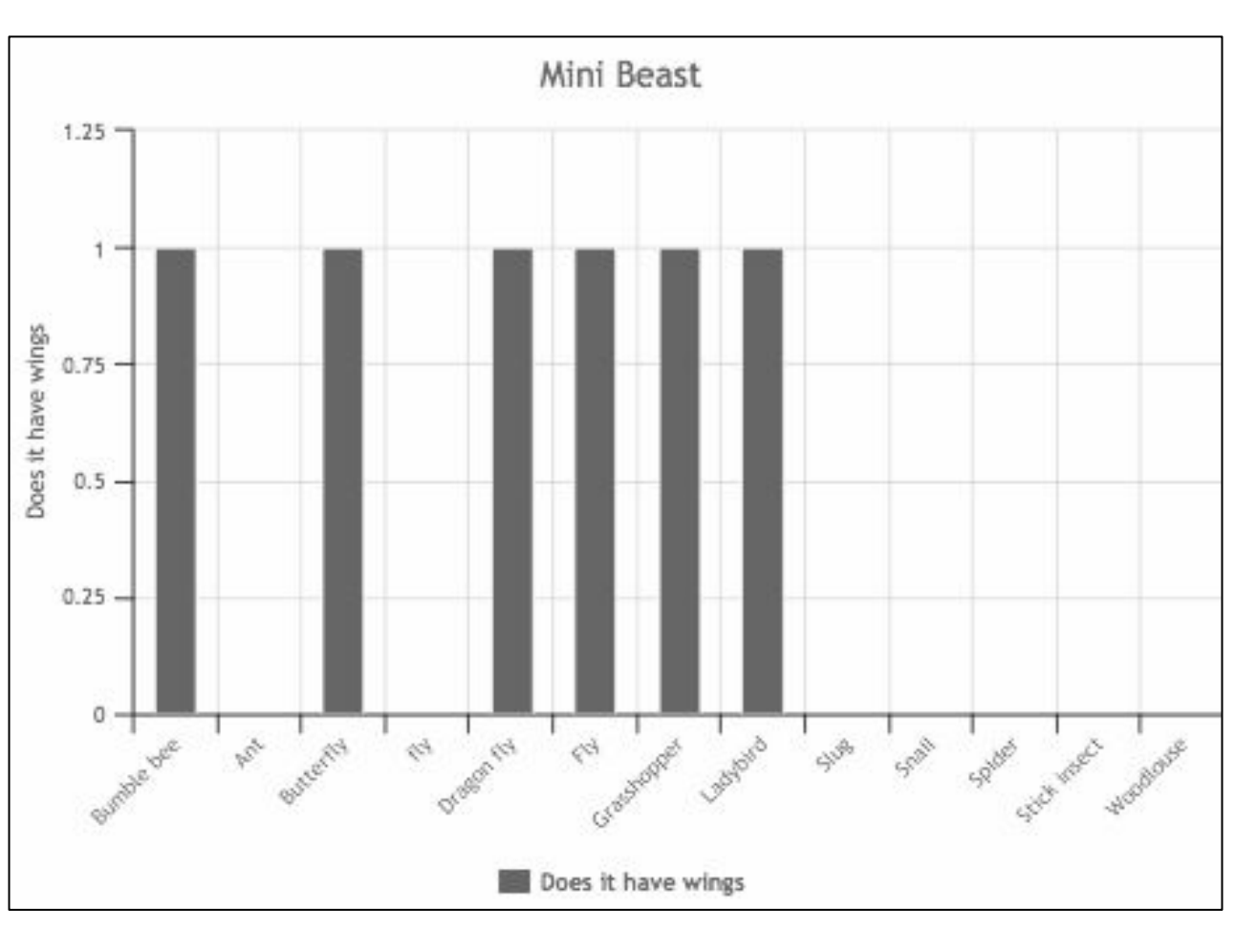

Chart 1 Chart 2

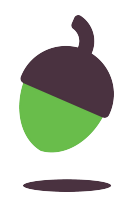

### Which minibeasts have wings?

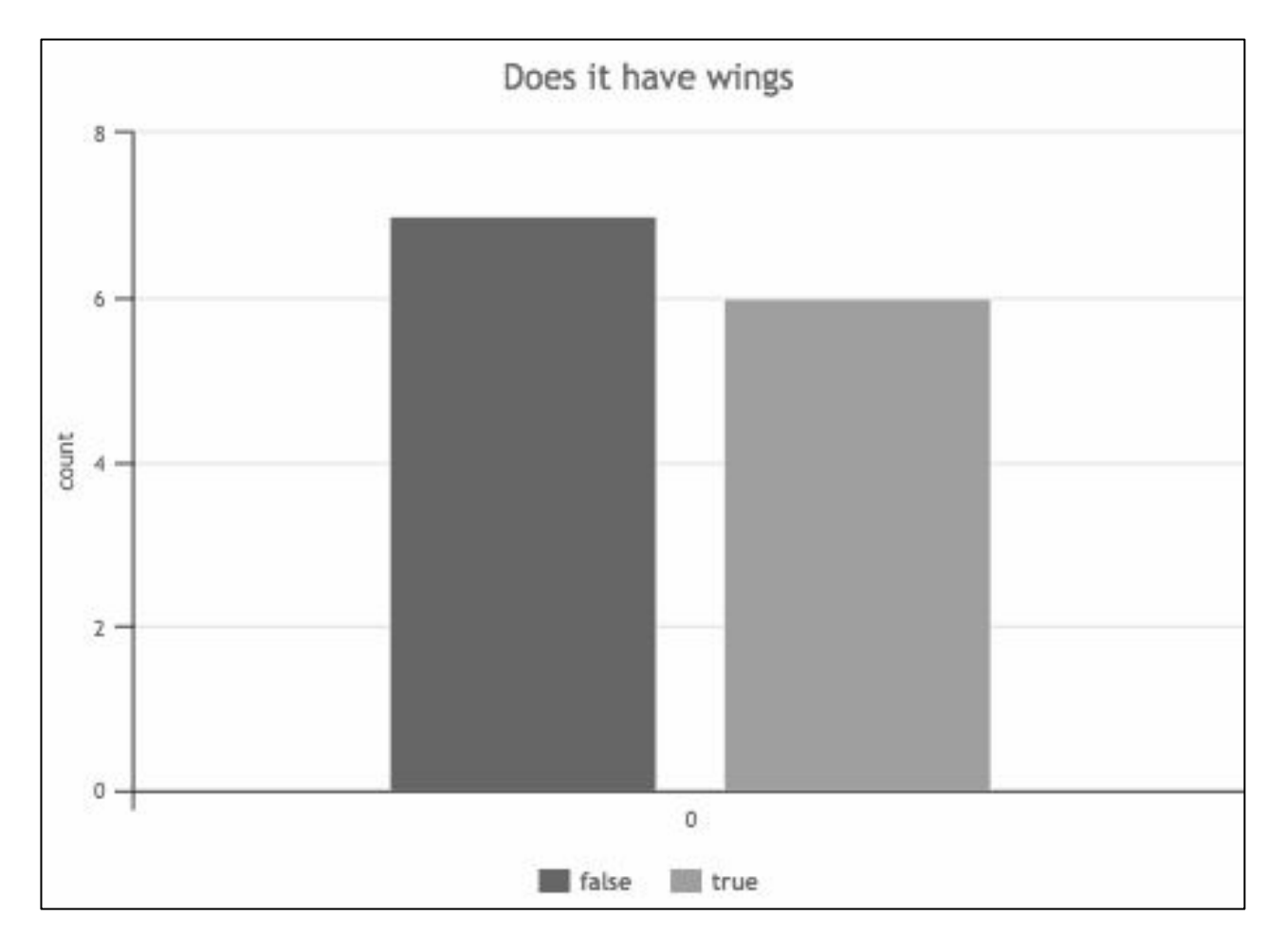

### **Task 2 - Creating Charts to Answer Questions**

- Open [oaknat.uk/comp-dat54-2](https://www.google.com/url?q=http://oaknat.uk/comp-dat54-2&sa=D&source=editors&ust=1620298815072000&usg=AOvVaw2f4k6S9Pm-Qz1eChGa63gJ) (Titanic Database)
- Use the chart tool to answer the questions on the next page.
- Think carefully about the following:
- Which chart type have you chosen?
- Which fields did you choose for the x and y axes?
- Why did you decide that type of chart was the most appropriate?

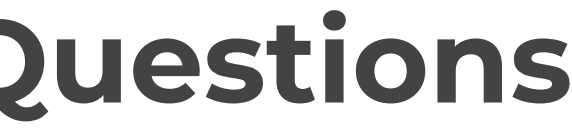

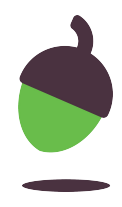

### **Task 2 - Creating Charts to Answer Questions**

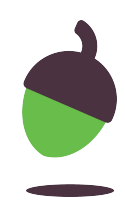

- 1. Were there more males or females on board the Titanic?
- 2. Who was the oldest passenger on board the Titanic?
- 3. How many males were in First class?
- 4. How many people boarded at Belfast or Queenstown?

For each of the above note down:

- The answer
- The chart type have you choose?
- The x and y axes fields (if used)
- The reason you chose that chart type.